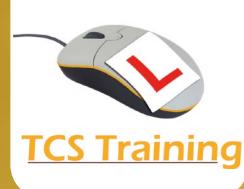

**Microsoft Word Intermediate**

## **Working with Columns**

- Create Columns within a document
- Adjust column widths and settings
- Insert Column breaks

### **Work with Section Breaks**

- Insert standard Page Breaks
- Understand and use Continuous Section breaks
- Understand and use Next Page Section breaks
- Insert Column breaks

### **Working with larger documents**

- Create and use Quick Parts for inserting commonly used text
- Create different Headers and Footers within a document
- Change Page Orientation within the same document
- Create and adjust document Styles ensuring consistency in documents
- Insert a Table of Contents
- Add a Cover Page

# **Enhancing documents**

- Apply Borders to text, paragraphs and pages
- Insert and manipulate Images
- Work with Drop Caps
- **Add Symbols**
- **Insert Equations**
- Use Draw Table for more complex tables

## **Understanding Multi-Level Numbered Lists**

- Apply Multi-level list numbering
- Adjust the numbered list style

### **Importing and Linking Data**

- Import and Link information from Excel
- Insert Hyperlinks to other documents

#### **Mail Merge**

- Mail merge from Excel data to create a document
- Mail merge from Excel data to create emails
- Mail merge to create mailing labels

You will work with large documents creating a Table of Contents, working with Styles and changes in orientation and different Headers & Footers within. Create a newsletter style document with columns, apply multi-level list numbering and link information from Microsoft Excel. The course also covers Mail Merge to send letters or emails to multiple recipients. A comprehensive course offering a wide range of Microsoft Word features.

O

A

囧

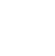